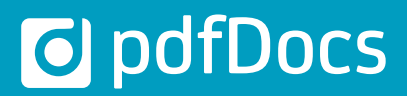

**Create PDF and PDF/A documents Work in Single Document, Project or Binder mode Collaborate on project-centric workspaces Create electronic binders Secure document distribution Enhance productivity and workflow through integration** 

Businesses have long recognized the importance of the Portable Document Format (PDF) when distributing documents beyond the company firewall. The problem has been that too many PDF solutions are expensive, making it impossible to put the power of PDF on every desktop. pdfDocs provides users with powerful feature sets to manage PDF production and distribution workflows from a user interface that is immediately familiar and intuitive, and which integrates seamlessly with the applications and systems used daily.

### **AN INTEGRATED PDF SOLUTION**

pdfDocs enables corporations, government agencies and professional service firms to realize significant gains in efficiency and productivity through enhanced integration and workflow. pdfDocs integrates with business applications, processes and systems to help manage business-critical documents and forms more efficiently, more securely.

## **WORK IN SINGLE DOCUMENT MODE**

pdfDocs works in Single Document mode, eliminating the need to use Adobe Reader. You can open, edit and save documents independently of Organizer and Binder projects. This is a faster, simpler way of interacting with documents.

#### **MANAGE PDF CONTENT MORE EFFICIENTLY**

The Organizer workspace in pdfDocs lets you assemble and collate documents from different applications and systems into a single secure PDF document. You can edit, redact, annotate and secure the content as well as apply stationery, watermarks or numbering sets across all the documents stored in the Organizer workspace.

You can set up multiple Organizer workspaces or Projects within pdfDocs. Import all the content related to a specific case, matter or project into the appropriate Organizer Project folder. Each Organizer Project can be configured with individual output and security settings.

# **SAVE TIME AND MONEY WITH BINDER PROJECTS**

The Binder functionality within pdfDocs converts documents or entire folder structures into a single or multi-PDF document, automatically generating a table of contents, cross-document hyperlinks and bookmarks. You can insert cover pages and apply headers and footers across a Binder Project in a single click. Create templates and cover pages to minimize workload. Print the Table of Contents as a reference document. Set up multiple Binder Projects, each with its own output and security settings.

# **EXTEND THE VALUE OF YOUR DMS**

pdfDocs integrates with leading Document Management Systems to enable users to convert external documents to PDF and to profile them into the DMS. Users can convert existing documents in the DMS environment to PDF as new or related documents.

*"pdfDocs is revolutionizing the way we work with PDF and our clients."*

*Becker & Poliakoff P.A. Avi Solomon, Information Technology* 

## **MODERN USER INTERFACE**

Similiar to the Microsoft Office 2013/16 user interface, the pdfDocs modern UI reduces complexity and clutter, and minimizes training requirements as it works like most standard applications on a user's desktop.

*"The pdfDocs offering was a very compelling one. Next generation PDF management software at a very attractive cost of ownership."*

*Cripps Harries Hall LLP Mike Burton, Head of IT*

#### **SECURE YOUR OUTPUT**

Secure PDF documents with 128/256 AES bit encryption levels, and apply restrictions on printing, copying and modifying them.

# **d** pdfDocs

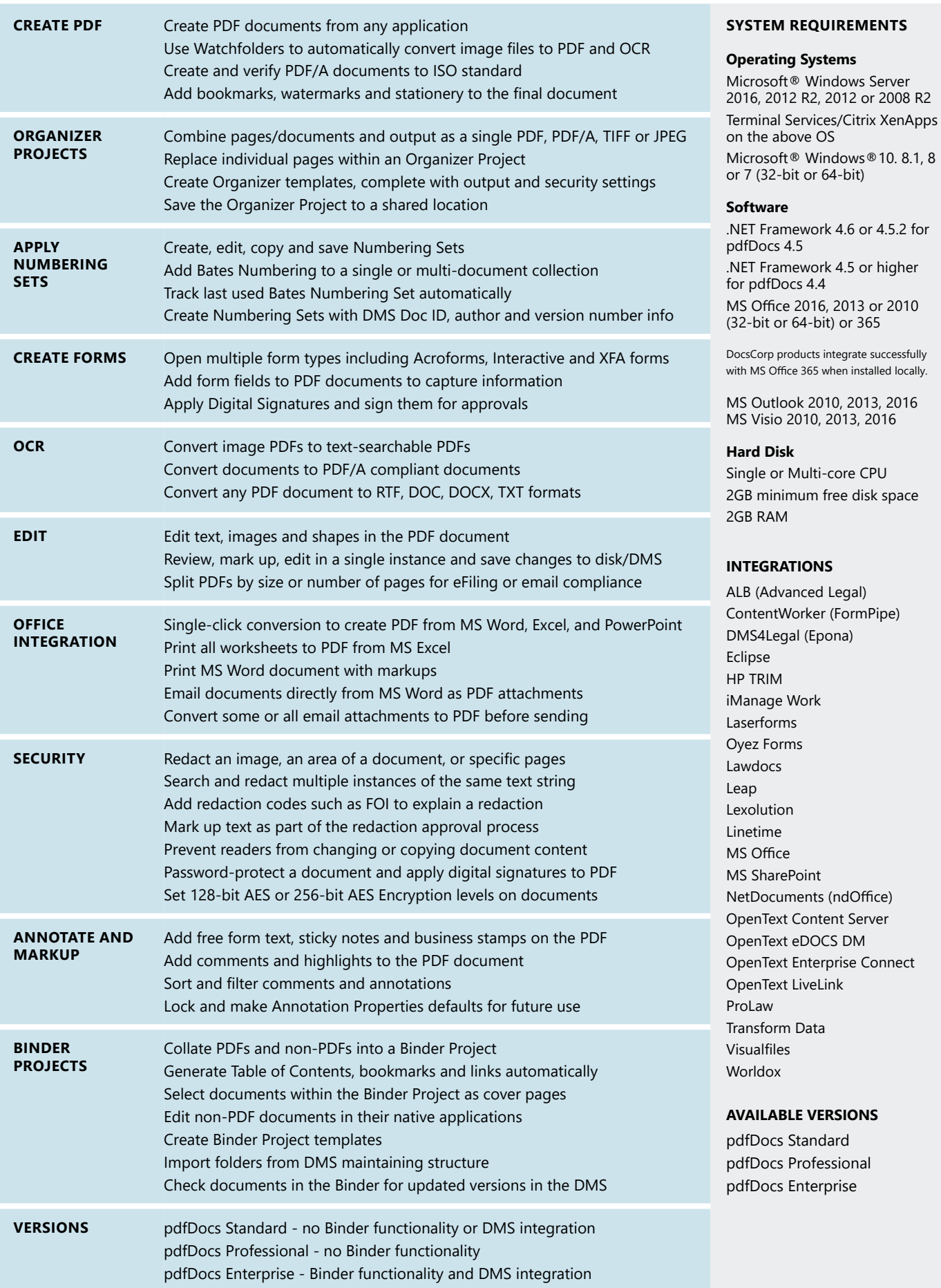

info@docscorp.com www.docscorp.com

SYDNEY LONDON PITTSBURGH (PA) PORTLAND (OR) MANILA

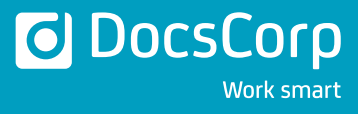

 $2013, 2016$